## Monmouth County

# **Board of Elections**

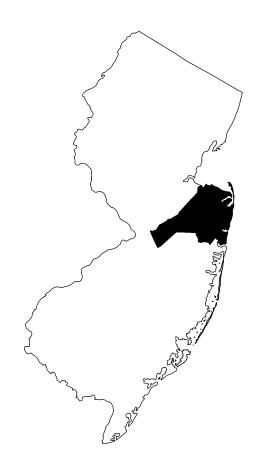

# Poll Worker Manual 2023 Edition

**Board of Elections** 

Poll Worker Hotline\*

Voting Machine Warehouse

**Voter Registration** 

(732) 431-7802 x7150

(732) 431-7040

(732) 431-7291

(732) 431-7802 x7775

This page is intentionally left blank

# THANK YOU FOR BEING A POLL WORKER

The commissioners and staff of the Monmouth County Board of Elections would like to recognize the hard work and diligence that our poll workers put toward upholding the sanctity of our election process.

Efficient and secure elections are the cornerstones of our democracy and without the concentrated efforts of our poll workers, we would not be able to hold our elections to the high standards that all members of our county expect and deserve.

Thank you for your contributions to a pivotal role in our election process.

-Monmouth County Board of Elections Staff

# **SCOPE OF THIS GUIDE**

This guide will cover the rules and requirements to uphold at the poll place in addition to the procedural steps that should be taken to successfully operate the polls.

For instructions detailing the step-by-step opening and closing of the equipment at the polls, please see the equipment guide from the webpage below.

# **PDF & VIDEO INSTRUCTIONS**

For PDF copies of the Poll Worker Manual and Equipment Guide use the link below

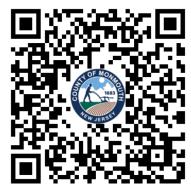

https://www.co.monmouth.nj.us/page.aspx?ID=3704

For video instructions on how to open the equipment at the polls, please use the link below

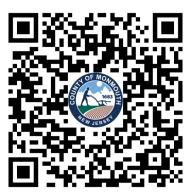

https://www.co.monmouth.nj.us/page.aspx?ID=3759

# **Table of Contents**

| Poll Worker Info & Responsibilities ———                  |       |
|----------------------------------------------------------|-------|
| Duties before opening of polls                           |       |
| Duties during the polling period                         | Pg 5  |
| Duties after the closing of polls                        | Pg 6  |
| Summary of Election Offices/Contact info                 | Pg 7  |
| Poll Worker Supplies                                     |       |
| Poll Place Operation                                     |       |
| Opening Checklist                                        |       |
| Searching for a voter                                    | _     |
| ID Required                                              |       |
| Affirmation of residency                                 |       |
| Mail in ballot voter                                     |       |
| Ballot (already) Issued                                  |       |
| Issuing a standard ballot                                | _     |
| Issuing a provisional ballot                             |       |
| Reissuing a Ballot                                       |       |
| Redirecting a voter to correct polling place             | 9     |
| Voter not found                                          |       |
| ADA Controller                                           |       |
| Challenger information                                   |       |
| Emergency Paper Ballots                                  |       |
| Closing of Polls                                         |       |
| Closing Checklist                                        | _     |
| Forms Index                                              |       |
| Voter complaint form                                     | Pa 29 |
| Disability certificates for assistance                   |       |
| Voter turnout reporting                                  |       |
| Affirmation of residency                                 | _     |
| Provisional affirmation statement                        |       |
| Challenger Form                                          | •     |
| <ul> <li>Affirmation statement of name change</li> </ul> |       |
| Incident Report                                          |       |
| Emergency Protocols                                      |       |
| Glossary                                                 | Pg 37 |

### **POLL WORKER RESPONSIBILITIES**

# Responsibilities before the opening of polls:

- Familiarize yourself with the procedures in this handbook before you arrive at your designated poll place.
- Arrive at 5AM to begin setup at your location.
  - Follow each step in the "Opening Checklist" on page 9
  - Polls must be open to voters by 6AM.
  - Hang all signs and posters located inside the supply kits.
  - Ensure there are no obstructions for voters inside and around the poll place.
  - Ensure pathways for handicapped voters are accessible.

For an additional \$25, one or more designated poll workers must pick up a supply bag at the local Municipal Clerk's office. They will be responsible for delivering this bag to the poll location the morning of election day, and for returning it at the end of the day. Designated workers will receive advanced notification from the local Municipal Clerk.

# Responsibilities during the polling period:

#### **Voter processing & documenting incidents**

Poll workers should maintain order at the polls and process voters in an accurate and timely fashion.

Workers are provided "Incident reports" within the blue envelope in case of any issues, mistakes, or problems experienced during the day. Please clearly document any troubles that are experienced throughout the day. When in doubt, make note about situations in the incident report.

#### Electioneering

Monitor the poll place for electioneering. **No electioneering is permitted** within one hundred feet of the polling place entrance.

Electioneering applies to any circulars or printed matter, including clothing, in support of any candidate/party/public question within the polling place or within 100 feet of the entrance to the polling place.

There should not be any discussions concerning political preferences or opinions at the polling place. Social or fundraising activity of any group or organization is not permitted within 100 feet of the entrance to any polling place on Election Day.

If officials will be present to conduct "Exit Polling", the Board of Elections will notify your district. You will also be notified if representatives from the media will be present on Election Day.

#### Posting the voter turnout sheet

Poll workers are responsible for posting the voter turnout every 2 hours following the opening of polls. Follow the instructions on page 30 for more details.

# **POLL WORKER RESPONSIBILITIES**

# Responsibilities after the closing of polls:

# Marking the line at the closing of polls

- At the closing of polls, voters already in line must be permitted to vote. A poll worker should stand at the end of the line at 8 p.m. to prevent latecomers from entering the line.
- After the last voter finishes voting and the machine is locked, observers may view the closing procedures. Official challengers, members of the press, and the general public can be present. They have the legal right to observe but cannot interfere with procedures.

# Shutting down all equipment

- Follow each step in the "Closing Polls" checklist on page 28
  - Follow along with the separate "Equipment Guide" booklet for detailed instructions, and pictures on the steps that should be taken to close all equipment. You may scan the QR code on page 3 for a copy.
- After the "close polls" button has been pressed on the voting machine, the results will be saved to a flash drive inside the top compartment of the voting machine. After powering off, remove this drive and place it inside the results flash drive case within the clear envelope.
- In addition to the results flash drive, ensure that each of the following is returned within the clear envelope:
  - zero proof reports from each machine
  - 3 copies of results reports from each machine
  - 1 copy of write in report from each machine

# **Final Results Report**

- Each machine will print 4 copies of the final results report, and 1 copy of a write-in report.
- Ensure all copies of the final results reports are singed by each poll worker in the district.
- One copy of the final results report from each machine is to remain at the polling place for viewing by the public.
- Remaining copies of the results reports are to be returned in the clear envelope provided in the blue bag.
- The single copy of the write-in report should be placed inside the clear envelope provided in the blue bag.

# **ELECTIONS OFFICES**

# **County Elections Offices:**

Monmouth County has three distinct election offices who are responsible for different roles in the election process. These offices are the:

- Board of Elections
- Superintendent of Elections (Voter Registration)
- Clerk of Elections

These three offices are independent of each other, but work in partnership to facilitate the election process within Monmouth County.

# What duties are each office responsible for?

#### **Board of Elections:**

- Polling Locations
- Poll Workers
- Challengers
- Tabulation of vote by mail ballots
- Redistricting

#### **Direct number: \***(732) 431-7040

Main office number: (732) 431-7802 Ext. 7150

\*Election day only

#### **Superintendent of Elections:**

- Voter Registration
- Party Affiliation
- Voting Machines
- Poll Books

#### **Phone numbers:**

Voter Registration: (732) 431-7802 Ext. 7775 Voting Machine Warehouse: (732) 431-7291

#### **Clerk of Elections:**

- Sample ballots
- Vote by mail applications
- Candidate petitions
- Collection of election results
- Certification of Results

### **Phone number:** (732) 431-7790

### **Live Chat Feature**

In addition to dialing the numbers listed above, poll workers may utilize the pollbook's "Live Chat" feature to contact the county election offices.

After clicking "Live Chat" the pollbook will ask which department to send the message to. The pollbook will send the message to all three election offices no matter what option is selected.

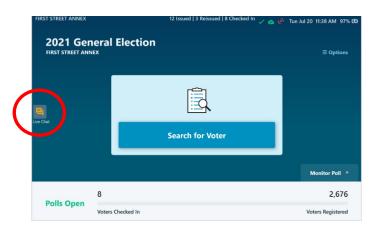

# **POLL WORKER SUPPLIES**

# **Supply Kit Contents:**

#### Manila envelope:

- Oath of Office
- Sample Ballot (to be posted)
- Voting District Signs
- American Flag Poster (to be posted)
- Pens, tape, scissors and supplies
- Zip tie to string voting authorities

#### Blue envelope:

- Password sheets
- Poll Worker Badges (Please return)
- Handicap Accessibility Sign (to be posted)
- NJ Voter's Bill of Rights— to be posted
- Instruction Book
- Pay Voucher
- Incident Report (to document all issues)
- Map
- Instructions to Voters Sheet
- Voter Turnout Form (2hr count sheet)

#### Red envelope:

- Affirmation of Residency Forms
- Challenge Forms
- Voter complaint Form
- Name Change/Signature update Form
- Assistor Form

#### **Clear Envelope** for returning:

- Results USB sticks
- All copies of zero proof reports
- 3 copies of results report (from each machine)
- 1 copy of write-in report (from each machine)
- Emergency Ballot Tally Sheet (if used)

#### **Orange Provisional Ballot Bag**

- Provisional ballot affirmation statements
  - Completed provisional ballots are returned in this bag.

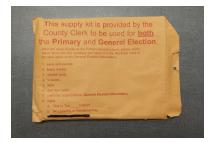

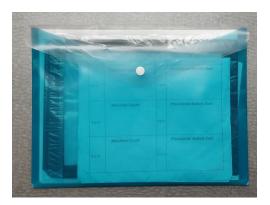

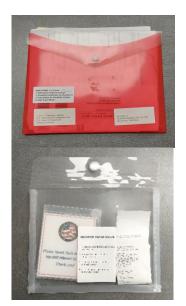

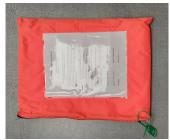

# **OPENING CHECKLIST**

Please begin to complete the steps on this checklist upon arrival to your designated poll location at 5AM. Voters may not be checked in until the polls open at 6AM.

| oment guide if necessary for specific instructions on the steps to open the poll-<br>chines, and Wi-Fi devices.                                                                                                    |
|----------------------------------------------------------------------------------------------------|
| Locate the Pollbooks and Voting machines corresponding to the voting district you are assigned to.                                                                                                    |
| Remove voting machine keys from supply bag.                                                                                                    |
| Open rear compartments of all voting machines. Remove surge protectors, extension cords, activation cards, and ADA equipment.                                                                                                    |
| One or more Wi-Fi device(s) will be provided to your voting location within the rear compartment a voting machine. If your district has a device, remove it, and ensure it is plugged in and turned on immediately.                                                |
| Locate the password sheet inside the blue folder within the supply bag.                                                                                                    |
| Set up appropriate pollbooks for your district, and ensure the green checkmark is displayed across the top of the screen                                                                                                    |
| Set up appropriate voting machines to your district. Sign all zero proof reports and file them inside the clear envelope in the supply bag.                                                                                                    |
| Set up seating for voters to fill out provisional paperwork. Ensure privacy screens are set up.                                                                                                    |
| Set up seating for challengers, if any are present.                                                                                                    |
| Display the following signage located inside the supply bag:  Blue Envelope  Bill of rights poster  District map Handicap accessibility sign  2hr Count sheet (voter turnout form)  4 simple steps to voting  Manila Envelope  Sample ballot  American flag poster |
| Have all workers sign the pay voucher located in the blue envelope within the supply bag.                                                                                                    |
| Have all workers sign the oath of office form within the Manilla Envelope                                                                                                    |

# **SEARCHING FOR A VOTER**

Click the "Search for Voter" button to begin a search.

If a voter wishes to scan the barcode on their drivers license or sample ballot, they may hold the barcode to the scanner near the base of the machine.

Poll workers are **not** permitted to request ID to search for a voter. Voters are free to scan their own ID's or sample ballots if they choose to do so.

Begin to type the voter's information into the search boxes across the top of the screen. As you type, check the results that appear on-screen.

If the voter appears in the search, verify their information is correct, then select the voter by clicking anywhere on their entry.

**NOTE:** In some cases more than one voter with the same name may appear. Use their address and date of birth to confirm you are making the correct selection.

Observe the voter status on the right side of the voters profile, then follow the guide on the next page to determine how to proceed.

Note the color coding system: **Green**—Standard voter

Yellow-An action is needed to determine if the voter should be issued standard or provisional

**Red**—This voter may not vote a standard ballot (unless they are being reissued a ballot after spoiling their original)

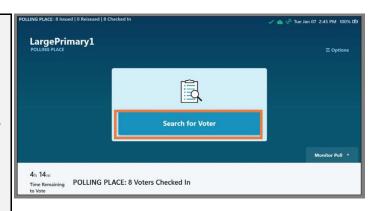

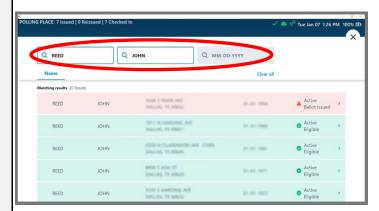

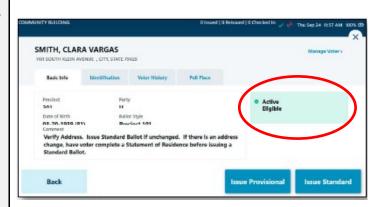

| Voter<br>Status    | Instructions                                                                                                    |
|--------------------|----------------------------------------------------------------------------------------------------|
| Eligible           | Click the "Issue Standard" button.                                                                                                    |
| Affirm<br>Address: | <ol> <li>Have the voter complete a Affirmation of Residency form located inside the red folder.</li> <li>If the voter fills out an address that matches the pollbook, click "Issue Standard."</li> <li>If the address does not match the pollbook, provide the voter a provisional ballot (See Pg. 15).</li> </ol>                                                                                                    |
| Need ID:           | <ul> <li>1. Have the voter provide a valid form of ID. Valid ID includes, but is not limited to: <ul> <li>Any photo ID (gov issued or otherwise)</li> <li>Car registration</li> <li>Public assistance card</li> <li>Utility bill</li> <li>Rent receipt</li> <li>Paycheck stub</li> <li>Government check</li> </ul> </li> <li>2. If the voter provides valid ID issue a standard ballot, otherwise provide the voter a provisional ballot (See Pg. 15).</li> </ul> |
| Mail-in:           | Voters with this flag were issued a mail-in ballot. If the voter wishes to vote on the machine, they may be issued a provisional ballot by clicking the "Provisional Ballot" button.  If their Vote by Mail ballot is not received by the County Board of Elections, their provisional ballot will be counted.                                                                                                    |
| Ballot<br>Issued   | Voters with this flag have already been issued a ballot.  If the voter cancelled their vote and returns with a cancelled ballot, you may spoil the ballot (Pg. 18) and reissue a ballot of the same type. Otherwise, they may not be issued an additional ballot.                                                                                                    |

PLEASE NOTE: The Active/Inactive status of a voter does not affect how they should be processed.

### **Issuing a Standard Ballot**

(If you are working a Primary Election, make note of the voter's party on this screen. UNA or "Unaffiliated voters" must declare the party they wish to vote. Their party affiliation will be changed to the selected party for future elections.)

Click the "Issue Standard" button located in the bottom right corner of the screen.

The pollbook will prompt you for a voting authority number.

Input the number of the next available voting authority.

(Make note that there are separate voting authority tickets for each party in Primary Elections. **Republican tickets are blue, and Democrat tickets are Red**. For a General election all voting authorities will be white.)

Swivel the pollbook toward the voter, and have them sign the screen with a stylus.

After they are finished, swivel the pollbook back to you and compare the signature on file with the signature the voter performed.

**Note:** Please ensure the voters do not accept their own signature. If they do, you must print a ballot, then immediately spoil it.

After spoiling, search the voter again to reissue a ballot of the same type you were originally issuing. Ensure their signature is verified prior to printing.

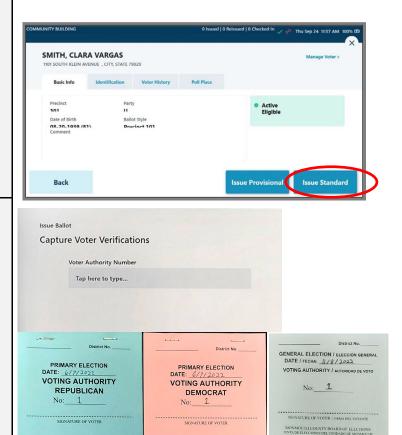

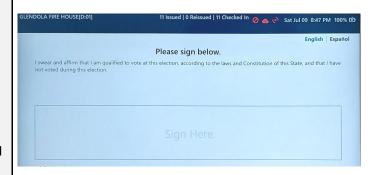

MONMOUTH COUNTY BOARD OF ELECTI

### **Issuing a Standard Ballot**

Determine if the signature has enough matching characteristics to be accepted.

If the signature is a match, select "Accept."

If the signature does not match, begin the challenge process outlined on page 23.

If no signature exists for the voter, back out and issue the voter a provisional ballot.

## Primary Only (Skip this step for all other elections)

Select the voter's party from the dropdown menu. If a voter is already affiliated with a party the pollbook may auto-populate this field.

Unaffiliated voters are allowed to vote in a primary if they declare the party they wish to vote. Their party affiliation will be changed to the selected party for future elections. Select the declared party from the dropdown menu.

The pollbook will prompt you to print an activation card.

Align the activation card so that the angled corner is in the upper-right position.

Gently place the activation card into the printer. You will feel the printer grab the card. Remove the card after it is finished printing.

Note: Please do not pre-load activation cards into the printer prior to this screen as this may cause printer malfunctions.

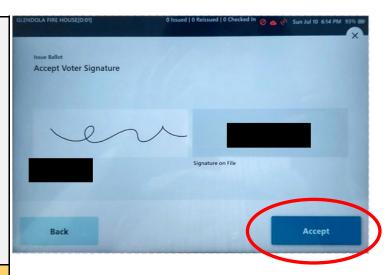

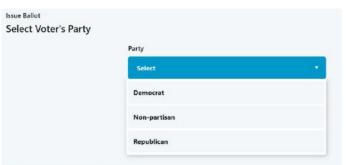

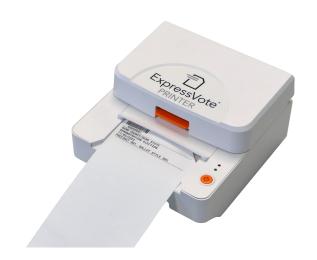

### **Issuing a Standard Ballot**

Have the voter sign the voting top authority ticket, then tear the bottom at the perforation.

Hand the voter both the activation card, and the voting authority ticket. The voter may now proceed to vote on the machine.

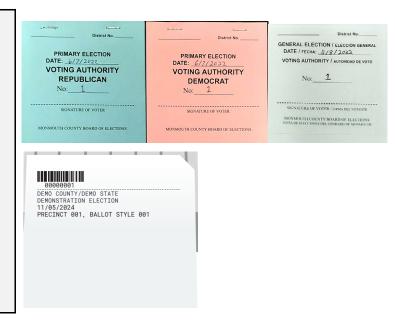

# Tips and FAQ's

- Be careful that voters do not accidentally "accept" their own signature when the pollbook is facing them. It is best practice to instruct voters to perform their signature, and not press any buttons.
  - If a voter accepts their own signature:
    - Print a ballot, then immediately spoil it.
    - Search for the voter again, and issue them a new ballot and ensure that the signature is verified.
- **Never** allow a voter to search for themselves in the pollbook.
- Voters do not need to provide ID to vote unless the pollbook specifically flags the voter as "NEED ID"
- If a voter wishes to scan their sample ballot, ensure that the sample ballot they brought does not belong to a friend/family member. Double check the record that appears on the pollbook is correct.

### **Issuing a Provisional Ballot**

# Only open the provisional ballot bag if you need to issue a provisional ballot. Otherwise, please leave the bag sealed.

Once you have established that the voter needs to be issued a provisional ballot, have the voter complete a **Provisional Affirmation Statement** at a privacy booth. Provisional Affirmation Statements can be found inside the bright orange "Provisional Bag." Each affirmation statement will have an empty envelope attached to the back of it.

Count the Provisional affirmation statements in the bag when the seal is broken. Record the quantity on the label displayed on the front of the bag.

Direct the voter to a table with a privacy screen. Privacy screens are provided in the blue supply bag. Instruct the voter to return to you after completing the form.

After the voter returns to you with the Provisional Affirmation Statement, **check it for completion**. (If the form isn't completed entirely, this may reduce the likelihood that their ballot can be counted)

Search for the voter again, and select "Issue Provisional."

Note: Do not issue a voting authority ticket to provisional voters.

Select a reason for issuing a provisional. If your exact reason is not listed, select the one that most closely applies.

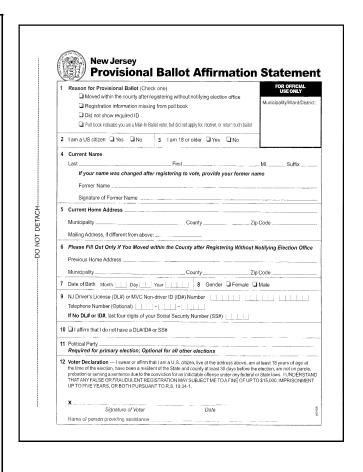

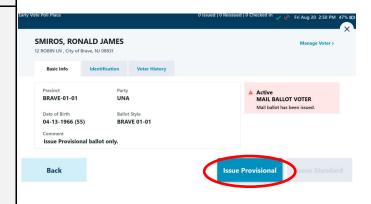

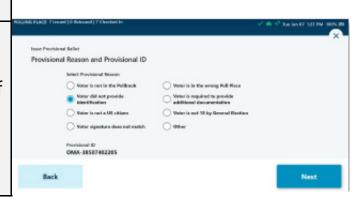

### **Issuing a Provisional Ballot**

Have the voter sign the pollbook.

After comparing the signature, determine if the signature has enough matching characteristics to be accepted.

If the signature is a match, select Accept.

If the signature does not match, begin the challenge process outlined on page 23.

The pollbook will provide a district selection screen. The voter's district information will automatically be entered into this field.

In primary elections, a party selection box will appear.

If you need to modify the information in either of these fields, select the box and enter the appropriate information.

District information is formatted as a two digit code. For example:

01 Middletown Township Or

15 Middletown Township

The pollbook will prompt you to print an activation card.

Align the activation card so that the angled corner is in the upper-right position.

Gently place the activation card into the printer. You will feel the printer grab it. Remove the card after it is finished printing.

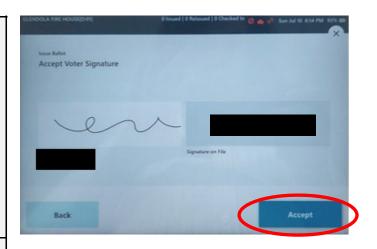

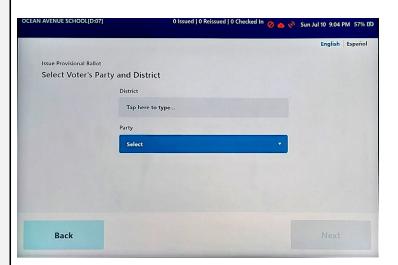

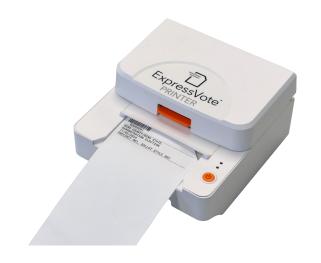

### **Issuing a Provisional Ballot**

After the card is finished printing, hand the voter their provisional affirmation statement, along with their ballot.

Inform the voter that their ballot will be ejected from the machine after it is marked.

Instruct the voter to fold the ballot in half, and seal it inside the envelope attached to the provisional affirmation statement.

After the voter has returned with their marked and sealed ballot, place it inside the orange provisional bag.

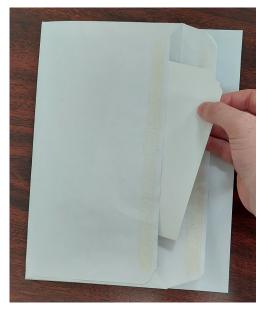

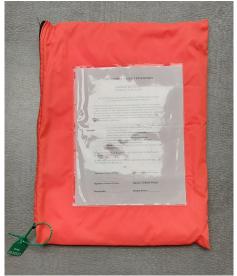

# Tips and FAQ's

- Do not provide voting authority tickets for provisional ballots.
- Ensure provisional ballots envelopes remain attached to the provisional affirmation statement when placing them inside the provisional ballot bag.
- If you are uncertain what to enter on the district selection screen, you may check your password sheet to locate the district code. Do not forget to include any leading zero's in the number.

#### **REISSUING A BALLOT**

After the voter finishes marking their ballot on the machine, they can review their choices on the printed ballot.

If the voter made a mistake with their selections after the ballot has been printed, they have the option of cancelling it in order to be issued a new one.

The voter may select QUIT from the upper right corner of the screen to cancel the ballot in order to reissue a new one. The machine will notify them that this action will require poll worker assistance.

The machine will beep to notify the poll workers that the voter has canceled their voting session.

Press the red circle indicated in the photo to silence the warning and eject the ballot. The machine will ask for the "Election password" this is the same password used during setup of the machines. After the ballot is ejected, you must mark the ballot as spoiled.

# **Spoiling a ballot instructions:**

Take the ejected ballot and write "spoiled" across the ballot. Place the ballot inside the clear bag labelled "Spoiled Ballots."

Return to the pollbook, and search the voter again. Their entry will appear red, and indicate a ballot was already issued.

Make note of the type of ballot you are reissuing. If the box above the "P" in the upper right corner of the ballot is filled in, it is a provisional ballot. If the box is hollow, it is a standard ballot. Reissue the same type of ballot to the voter.

**Do not** reissue a new voting authority for reissued ballots. Enter the number of the original voting authority ticket, or the number 0 if you cannot determine the proper number.

**NOTE:** The voter is allowed to cancel their ballot up to 3 times. Subsequent reissues will have to be provisional.

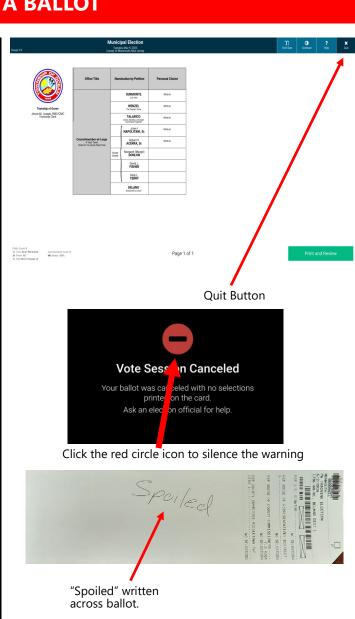

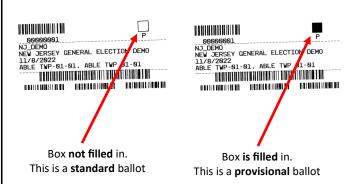

#### REDIRECTING A VOTER TO THEIR PROPER POLL LOCATION

Some voters may not know which district they belong to, or if they are at the proper polling location. You can search for a voter using the steps below and redirect them to the correct location if necessary.

Begin by searching for the voter in your pollbook.

The pollbook will search the list of voters assigned to your district by default. This is indicated by the "By District" selection in the upper right corner of the screen.

If the voter appears in the search (and is not a Mail-In voter) they are in the correct location to vote.

If the voter does not appear in the search, expand the search to "By County" by clicking the toggle switch in the upper right corner of the screen.

When their entry appears, it will indicate "Wrong Poll." Select the voter's name from the list.

After selecting the voter, their district will be displayed in the upper left corner of the "Basic Info" page.

The Find Poll Place button will appear in the lower right corner of the screen. Click this button to view the district & poll location for the voter.

The voter's poll place will display in the window on the left.

If the voter would like this information sent to their cell phone, you may use the "Send Text" feature on this screen.

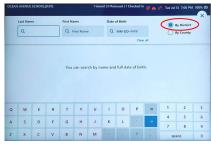

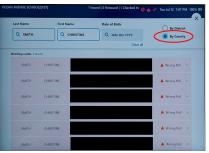

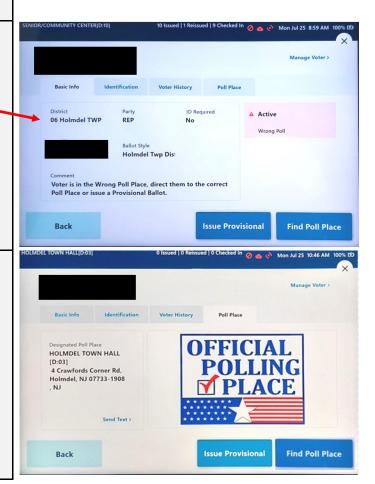

#### **VOTER NOT FOUND**

By default the pollbook will only search for voters located inside the district you are working in.

If a voter does not appear in the search, expand the search to "by county" and re-check if they appear. Redirect the voter to the appropriate voting location if necessary. See page 19.

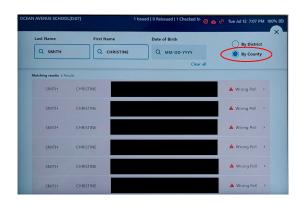

# Before adding the voter to the pollbook please try the following steps to ensure that the voter's information is truly not within the pollbook:

- 1. As the voter's name is typed in, check for results as each character is added.
- 2. For names with hyphens, spaces or any prefixes (Ex: McConnell) omit the portion of the name including and after the hyphen, space, apostrophe's or prefix. For example:

  Search for "Jake McConnell" as "Jake Mc."
- 3. Enter the voter's date of birth in MM DD YYYY format, and check if they appear on the list. If too many results appear, add characters from their first and last name to narrow down the results.

After exhausting all search options, if the voter cannot be found in the pollbook the voter will be issued a provisional ballot.

Have the voter complete a provisional affirmation statement located inside the orange provisional bag.

When the voter returns with the completed form, check it for completion, then return to the pollbook.

When no results are found in the pollbook, it will prompt you with a "Voter not Found" button.

An easy way to make this screen appear is by typing a number into the first or last name field.

When the button appears, click it.

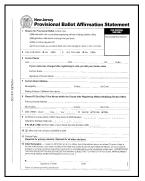

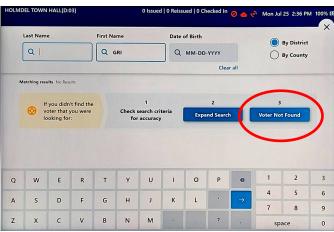

#### **VOTER NOT FOUND**

Using the information provided on the provisional affirmation statement, enter the voter's details on the following screen.

The pollbook will ask for a District. Type the district code which is on your passwords sheet.

This district code will contain the number of the district you are working in followed by the town name.

For example: 01 Aberdeen Twp

# Make note of any leading zeros in the district number.

Click Next in the upper right corner of the screen to continue.

On the next screen you will be able to select "Issue Provisional."

Print the provisional ballot and have the voter complete the rest of the process as normal. See page 15 for further instructions on issuing a provisional ballot, if necessary.

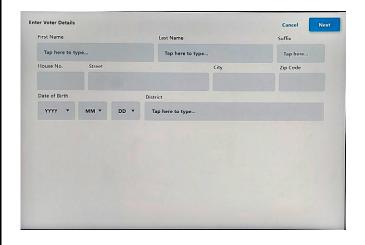

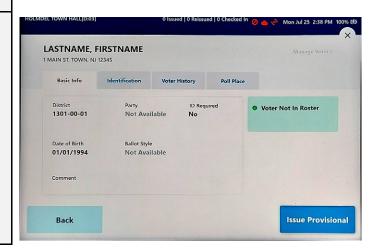

# **ADA CONTROLLER**

Each voting machine is equipped with an ADA Accessibility controller for voters who wish to use accessible voting. This device is plugged into the machine through a USB in the rear compartment. It will leave be delivered to your location already plugged in.

This controller contains braille markings and contains a headphone jack (lower right corner) which will allow a voter to use the voting machine's audio ballot feature. To initiate an accessible voting session, press any button on the controller.

When in an accessible voting session, use the following controls to navigate the ballot.

Up - move the selection up
 Down - move the selection down

3. Green button - to select/deselect the current selection

4. Next (right) - to proceed to the next screen
5. Back (left) - to return to the previous screen
6. Tempo - adjusts the speed of the audio

7. Volume - increase or decrease the volume of the audio ballot 8. Repeat - repeat the current selection on the audio ballot

9. Pause - pause or resume the audio ballot

10. Info - view/listen to instructions on how to use the ADA controller

11. Home - one press returns to the top of a contest or option, two presses returns to the first contest on the ballot

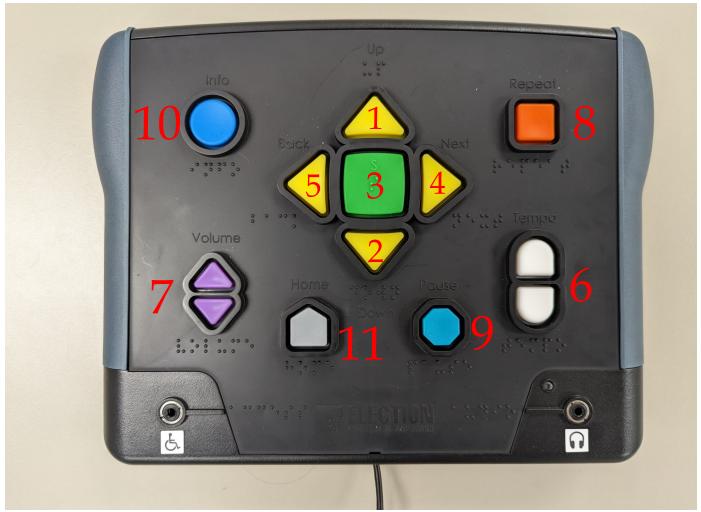

# **CHALLENGER INFORMATION**

# What are Challengers?

A Challenger is a person who is appointed by a candidate, political party chair, or a proponent or opponent of a public referendum. A challenger is permitted by law to observe the voting process in a polling place and can "challenge" a voter's right to vote if they know, suspect, or reasonably believe that a voter is not qualified to vote.

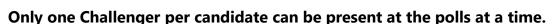

A challenger badge (pictured right) will identify the candidate and district in which the Challenger is serving. This badge must be worn by the challenger at all times. If a candidate is serving as a challenger for themselves, they are not required to wear a challenger badge. You may ask for identification if necessary.

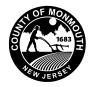

Democratic Official Challenger

TIMOTHY SMITH

Issued by the MONMOUTH County Board of Elections

for 11/05/2019

CHANTAL BOUW

ALLAN ROTH

EILEEN KEAN,
PATRICIA A. BENNETT
Commissioners

# When can challengers exercise their right to challenge a voter?

Challengers can challenge a voter if the challenger believes the voter is *not qualified to vote*. In order to vote a person must be:

- a United States citizen
- 18 years of age or older
- a resident of the County for at least 30 days before the election
- registered to vote

A challenger must sign an affidavit stating the reason for the challenge.

# What are challengers not allowed to do?

- 1. Challengers cannot challenge a voter for any of the following reasons:
  - a. they think they know how the voter is going to vote
  - b. the race or ethnic origin of the voter
  - c. the voter resides in a particular section of the municipality or county

It is a criminal offense for a challenger to challenge a voter for any of the above 3 reasons.

- 2. Sit with the district board workers or touch the election materials
- 3. Sit or stand near the voting machine during the voting hours
- 4. Challenge the voter directly. Only the poll workers can ask the voter questions.
- 5. Wear any campaign buttons, signs or any campaign clothing
- 6. Harass or intimidate any voters; or cause disturbances in the polling place.
- 7. Challenge a voter because the district board asks the voter to affirm his or her residence or asks a first-time registrant by mail to show identification.

### **CHALLENGER INFORMATION**

# What accommodations are made for challengers?

Challengers should be seated at a table that is separate from the poll workers. Each voter's name should be announced in order to allow the Challenger to hear, and make a determination on if they need to challenge a voter. For Primary Elections, the voter's name and political party should be announced.

Challengers should be located within reasonable proximity to the poll workers, but away from the voting machines. Under no circumstances are challengers allowed to use the pollbook. Please reference the diagrams below as two examples of possible poll place layouts.

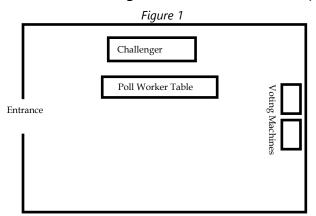

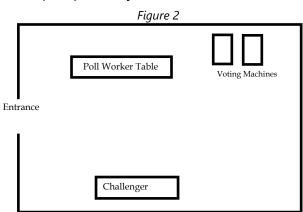

# How does the challenge process work?

#### 1. Challenge is Initiated

• If a challenger wishes to exercise their right to challenge a voter, they must notify the poll worker. All questions and remarks they make must be directed to the Poll Worker and not the voter.

#### 2. Paperwork—Affidavit Form

- The information sheet (Labelled C3 form within the red envelope) must be read to the voter, this document will explain the voter's rights and ability to appeal the challenge under NJ law.
- A **Challenger Affidavit Form** (Labelled C2 C4 form located in the red envelope) must be completed by the individual issuing the challenge and the voter.
- The challenger must complete the top portion of the form, where they specify a valid reason for challenging the voter.
- The challenged voter should then complete the lower section of the Challenger Affidavit Form and provide one of the specified forms of ID, if possible.

#### 3. Poll worker vote

- After reviewing both the form and the requested identifying document, the poll workers shall take a vote on whether or not the voter should be permitted to vote. (**Note:** If a poll worker is issuing a challenge themselves, the challenging poll worker will abstain from the vote.)
- Record the outcome of the vote on the Challenger Affidavit Form.

#### 4. Outcome

- If the majority of the board members vote against the challenge, or if the vote is a tie, the voter is permitted to vote.
- If a majority of the board members vote to uphold the challenge, the voter is not permitted to vote. (The voter is not permitted to vote provisionally either)
  - If the challenge is upheld, the voter must be informed of their right to appeal to a Superior Court Judge at the Monmouth County Courthouse in Freehold on Election Day. The voter is permitted to seek a court order to restore his or her right to vote on the machine.

### **EMERGENCY PAPER BALLOTS**

# **Emergency Ballots are only to be used with specific authorization from the Superintendent of Elections.**

An AUTHORIZATION NUMBER must be obtained from the Superintendent of Elections (732-431-7780 x1) prior to use.

Emergency Ballots are provided as a backup in the event that there are mechanical issues with the voting machines.

#### **TO USE EMERGENCY PAPER BALLOTS:**

- Break the green numbered seal and empty the Emergency Ballot box containing the following items:
  - 30 Emergency paper Ballots and 30 plain white envelopes
  - Envelope containing instructions for the use of 1 white and 1 red seal
  - Emergency Ballot tally sheet
  - Statement for Emergency Paper Ballots Voted
  - Privacy Screen (for voters), pencils
- Close the Emergency Ballot Box and secure it with a white numbered seal.
- Place the green numbered seal inside the machine key pouch.
- Complete the "Statement for Emergency Ballots" (Form E) when the voting machine becomes inoperable.
- Place the Emergency Ballots and plain white envelopes on a table near the voting machine.
   Do not leave ballots unattended.
- Process the voter as usual. The voter signs the Poll Book and is issued a Voting
   Authority to sign and take to the Poll Worker who is stringing the Voting Authorities. (This poll
   worker is now in charge of the Emergency Ballot Box and the Emergency Ballots)
- After the Poll Worker strings the Voting Authority, he will give the voter an Emergency Ballot and a plain white envelope.
- Direct the voter to the polling booth or the area where a privacy screen has been set up. If a voter spoils a ballot, upon return of the spoiled ballot in the white envelope, the voter shall receive a second ballot. The poll worker marks "spoiled" on the plain white envelope, signs and dates the envelope and places it in the Emergency Ballot box.
- Emergency Ballots may only be placed in the ballot box by poll workers.

#### **EMERGENCY PAPER BALLOTS**

**IMPORTANT**: Secure **unvoted** paper ballots and plain white envelopes with your election supplies until (or if) needed again.

Once the voting machine has been replaced or repaired, resume voting on the machine.

# The Emergency Ballot box, secured with the numbered white seal, must remain in full view of the poll workers at all times.

On the "Statement for Emergency Paper Ballots Voted," you must record the Voting Authority number of the last voter to use an Emergency Paper Ballot.

If a voting machine fails to operate on multiple occasions during any election or it becomes necessary to use Emergency Ballots (with authorization from the Superintendent of Elections office), a "Statement for Emergency Paper Ballots" **must** be completed **each time.** 

#### **To Count Emergency Paper Ballots**

After the polls close and the final Results Reports have been printed, count the Emergency Ballots in the following manner:

- A. Remove WHITE seal and open ballot box in full view of the public.
- B. The Judge of the District Board removes the ballots one at a time. While holding the ballot, the Judge will read the vote cast therein, in view of the Inspector, who will examine the ballot to make sure it is read correctly.
- C. The District Board Workers shall record all votes cast by Emergency Ballot onto the tally sheet provided. (If an envelope marked "Void/Spoiled" is removed, it should be temporarily set aside as is). Before taking the next ballot from the ballot box, the District Board Judge must return the ballot he/she just read to its plain white envelope, number it in sequential order (example: 1, 2, 3, etc.), and hand it to the Inspector.
- D. The Tally Sheet must be signed by all four poll workers. One copy of the tally sheet is to be placed in the Emergency Ballot box and one returned to the Municipal Clerk along with the Zero Proof and final Results Reports and voting machine cartridges in the clear plastic envelope provided.

After all voted paper ballots are counted and tallied, place all voted ballots in numerical order. Place all plain white envelopes marked "spoiled" at the end of the same batch. Place all Emergency paper ballots, VOTED, UNVOTED AND SPOILED as well as unused white envelopes in the ballot box and immediately secure the box with the RED numbered seal.

#### **CLOSING OF POLLS**

The polls close at 8:00 p.m. (Voters already in the Polling Place must be permitted to vote before the machines are closed). An Election Official should stand at the end of the line at 8 p.m. to prevent latecomers from entering the line. After the last voter finishes voting, observers may view the closing procedures. Official Challengers, members of the press, and the general public can be present. They have the legal right to observe but cannot interfere with procedures.

## **Pollbooks**

#### Prior to pollbook shutdown:

Ensure the pollbook is connected to the Wi-Fi device.

If you do not see a green checkmark displayed across the top of the screen:

 Ensure the Wi-Fi device for your location is still turned on and near the vicinity of the pollbooks.

After verifying the pollbook is still connected, click the monitor polls button, then press "Close Polls."

Shut down the pollbook, then package all pollbooks inside their respective cases

# **Voting Machines**

#### **Results Reports**

- The Voting Machine is programmed to print out four copies of the "Voting Results Reports" and one copy of the write in report, at the close of polls.
- Each Poli Worker must sign the bottom of ALL Results Reports.
- One results report copy is to remain at the polling place for viewing by the public.
- The remaining results report copies, and the write-in results report are to be returned to the Municipal Clerk in the clear envelope provided inside the supply bag.

#### **Results Flash Drive**

- The voting machine will indicate that it has saved results to a flash drive within the top compartment of the machine.
- Retrieve this flash drive after shutting down the machine, then place it inside the clear envelope, along with the copies of the results reports and the zero proof reports from each machine.

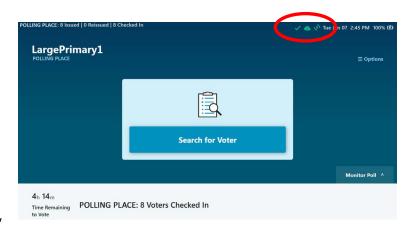

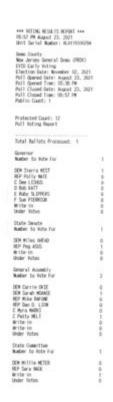

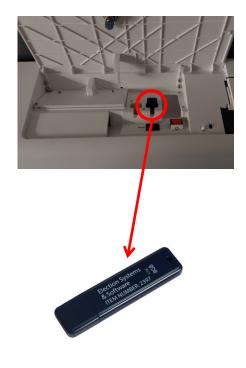

# **CLOSING CHECKLIST**

Voting machines may not be shut down prior to the close of polls at 8PM.

Please complete the steps in this checklist after all eligible voters remaining in the poll place have finished voting.

| Complete the bottom section of the 2hr count sheet. Indicate if the "Local Transactions" and "Sent to host" fields match.                                                                                                    |
|----------------------------------------------------------------------------------------------------|
| Ensure the close polls button on each pollbook has been pressed. Follow the closing procedure for the pollbook and neatly pack all components within the case.                                                                                                    |
| Ensure the close polls button on all voting machines has been pressed. Follow the closing procedure for the voting machines and be sure results drives are removed from the top compartment of the machine.                                                                                                    |
| <ul> <li>Sign final results tapes.</li> <li>Post 1 copy of the signed final results tape from each machine at the poll location.</li> <li>Place the remaining 3 copies of final results tapes from each machine inside the clear envelope.</li> <li>Place the write-in report from each machine into the clear envelope.</li> </ul> |
| Place the results flash drive inside the storage box within the clear plastic envelope                                                                                                    |
| After all pollbooks in the polling place have been powered off, turn off the Wi-Fi device, and pack it neatly inside its container.                                                                                                    |
| Place all used and unused voting authorities inside the blue supply bag.                                                                                                    |
| Place pens, tape, scissors, etc. inside the manila envelope.                                                                                                    |
| Collect all posters and signage and return inside the blue supply bag: Blue Envelope Bill of Rights poster District map Handicap Accessibility Sign District map Shr Count sheet (voter turnout form) Simple steps to voting Manila Envelope Sample ballot American flag poster                                                     |

# **VOTER COMPLAINT FORM (C-5)**

#### **Purpose:**

In the event that a voter would like to file a complaint, please provide them the voter complaint form located inside the red envelope in the supply bag.

**Location:** Red Envelope

<u>How to return:</u> Place completed forms in the red envelope within the blue canvas bag.

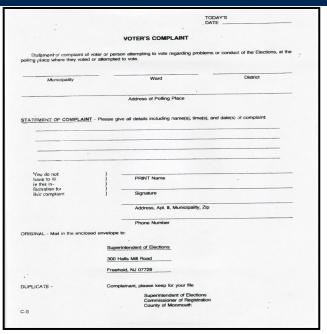

#### **DISABILITY CERTIFICATES FOR ASSISTANCE**

### **Purpose:**

This form should be completed any time a voter requires another person (over the age of 18) to assist them in casting their vote within the machine. The voter may have the assistance of a poll worker or anyone they select **EXCEPT** for the following:

- A candidate on the ballot
- The voter's employer
- A union official

**Location:** Red Envelope

**How to return:** Place completed forms in the blue canvas bag.

| /=                                                                                                    | ne of voter)                                                                                                    |
|----------------------------------------------------------------------------------------------------|----------------------------------------------------------------------------------------------------|
|                                                                                                    | ly swear [or affirm] that you are                                                                                                    |
|                                                                                                    | (physical disability – state nature of)                                                                                                    |
| indness)                                                                                                    |                                                                                                    |
| that by reas                                                                                                    | son thereof, you are unable to enter and remain in a booth, ballot therein for voting at this election, without assistance; I. [R.S. 19:31 A-8]                                                                                                    |
| Name of m                                                                                                    | nember of Board of Registry and Election taking oath                                                                                                    |
| t he signed                                                                                                    | by 2 members                                                                                                    |
| oard of Regi                                                                                                    | istry and Election                                                                                                    |
| opposite poli                                                                                                    | itical party                                                                                                    |
| isting voter.                                                                                                    | ***                                                                                                    |
|                                                                                                    |                                                                                                    |
| *1/                                                                                                    | lame of voter assisting blind voter                                                                                                    |
|                                                                                                    | dress of voter assisting blind voter                                                                                                    |
| MARY                                                                                                    |                                                                                                    |
|                                                                                                    | 0                                                                                                    |
| ECIAL                                                                                                    |                                                                                                    |
|                                                                                                    | TY CERTIFICATES FOR ASSISTANCE                                                                                                    |
| DISABIL/1                                                                                                    | TY CERTIFICATES FOR ASSISTANCE                                                                                                    |
| DISABILIT                                                                                                    | TY CERTIFICATES FOR ASSISTANCE                                                                                                    |
| DISABILIT<br>2<br>To                                                                                                    | TY CERTIFICATES FOR ASSISTANCE                                                                                                    |
| DISABILIT<br>2<br>To                                                                                                    | TY CERTIFICATES FOR ASSISTANCE  (name of votor)                                                                                                    |
| DISABILIT<br>2<br>To<br>Do you so                                                                                              | (name of voter)  (name of voter)  (physical disability – state nature of)                                                                                                    |
| DISABILITI 2 To De you sel ("Blindness and that by or prepare                                                                  | (name of votor)  [page 4]  [page 5]  [physics! disability – state nature of)                                                                                                    |
| DISABILITI 2 To De you sel ("Blindness and that by or prepare so help me                                                       | (name of votor)  (name of votor)  (name of votor)  (name of votor)  (name of votor)  (name of votor)  (name of votor)  (physical disability – state nature of)  (physical disability – state nature of)  (physical disability – state nature of)  (physical disability – state nature of)  (physical disability – state nature of)                                                                                                    |
| DISABILITI 2 To Do you sol ("Blindness and that by or prepare so help me Name Must be sign to board of                         | (name of voter)  (name of voter)  (name of voter)  (name of voter)  (name of voter)  (physical disability – state nature of)  a)  (name of voter)  (physical disability – state nature of)  a)  (o)  (o)  (o)  (o)  (o)  (o)  (o)                                                                                                    |
| DISABILITI 2 To Do you sol ("Blindness and that by or prepare so help me Name Must be sign to board of                         | (name of votor)  (mame of votor)  (mame of votor)  (mame of votor)  (mame of votor)  (mame of votor)  (physical disability – state nature of)  (physical disability – state nature of)  (manon thereot, you are unable to enter and remain in a booth,  (manon thereot, you are unable to enter and remain in a booth,  (manon thereot, you are unable to enter and remain in a booth,  or of member of Board of Registry and Election taking outh  grad by 2 members  (Registry and Election                                                                                                    |
| DISABILITI 2 To                                                                                                    | (name of votor)  (mame of votor)  (mame of votor)  (mame of votor)  (mame of votor)  (mame of votor)  (physical disability – state nature of)  (physical disability – state nature of)  (manon thereot, you are unable to enter and remain in a booth,  (manon thereot, you are unable to enter and remain in a booth,  (manon thereot, you are unable to enter and remain in a booth,  or of member of Board of Registry and Election taking outh  grad by 2 members  (Registry and Election                                                                                                    |
| DISABILITI 2 To Do you so! ("Blindheas and that by or prepare so help me Name Must be sign of board of opposite assisting we   | (name of votor)  (name of votor)  (name of votor)  (name of votor)  (name of votor)  (name of votor)  (physical disability – state nature of)  (physical disability – state nature of)  (physical disability – state nature of)  (physical disability – state nature of)  (physical disability – state nature of)  (physical disability – state nature of)  (physical disability – state nature of)  (physical physical disability – state nature of)  (physical physical disability – state nature of)  (physical physical disability – state nature of)  (physical party position physical disability and disability and disability and disability of)  (physical party)                                                                                                    |
| DISABILIT  2 To Do you sol  ("Blindhess and that by or prepare so help me  Name Must be six of board of or opposite soluting v | (name of votor)  (name of votor)  (name of votor)  (physical disability – state nature of)  (physical disability – state nature of)  (physical disability – stat |
| DISABILITI 2 To Do you so! ("Blindhoss and that by or prepare so help me Name Must be se of board of or opposite assisting w   | (name of votor)  (name of votor)  (name of votor)  (name of votor)  (physical disability – state nature of)  (physical disability – state nature of)  (physical  |

#### **VOTER TURNOUT FORM**

Poll workers are required to report the number of voters who have voted at each district every 2 hours.

Voter turnout forms are enclosed in the blue kits. These forms should be posted publicly in the poll location.

At the end of the day return the voter turnout form inside the blue bag.

# Finding the voter totals.

**Voting Machine Counts** – Add the "Public Count" totals from both voting machines.

The public count is located in the lower left corner of the voting machine screen.

**Provisional Ballot Counts** - Select **Monitor Poll** from lower right corner of the main screen. Find the Provisional ExpressVote field on screen and write the number on the turnout form. (Both pollbooks in the district should be synchronized and should display the same number).

**Note:** If any Provisional ballots have been reissued, subtract the number of reissued Provisionals from this total.

Write the new cumulative total of votes for each hour in the chart.

If an hour is accidentally skipped, write the total as soon as you remember.

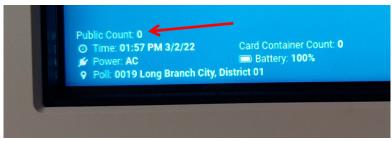

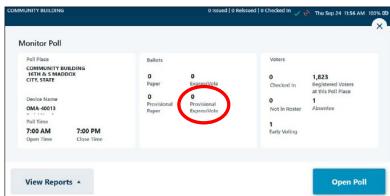

| Freehold Township | D             | istrict 1                |
|-------------------|---------------|--------------------------|
|                   |               |                          |
| Aachine Count     |               | Provisional Ballots Cast |
| 107               | 8 a.m.        | l                        |
| lachine Count     |               | Provisional Ballots Cast |
| 253               | 10 a.m.       | 2                        |
|                   | lachine Count | tachine Count            |

#### **AFFIRMATION OF RESIDENCY**

#### **Purpose:**

- If voter's name appears yellow in the pollbook and their record is indicates "Affirm Address" the voter must complete this form to rectify their address information.
- When the form is returned to you take the following steps:
  - Issue the voter a standard ballot if either of the following are true:
    - the address on the form <u>matches</u> the address indicated in the pollbook.
    - the voter indicates they have moved less than 29 before this election.
  - Issue the voter a provisional ballot if the address on the form <u>does not match</u> the address indicated in the pollbook.
- No not ask the voter for ID to confirm their address.

**Location:** Red Envelope

#### **How to return:**

Retain all of the "Affirmation of Residency" forms and return them in the red envelope within the blue canvas bag.

#### **Note: Deceased Voter**

If information is given to you that a voter is deceased, have a family member use the space provided on the "Affirmation of Residency" form to notify the Superintendent of Elections. The signature of a relative is needed to confirm a deceased voter. Return the form with you blue supply bag.

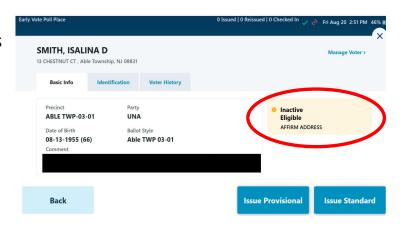

Example of a voter who requires the affirmation of residency form. Note the yellow "Affirm Address" warning.

| TO BE COMPLETED IF VOTER NAME IS "T                        | AGGED" IN REGISTRATION BINDER       |
|------------------------------------------------------------|-------------------------------------|
| ☐ I DID NOT MOVE.                                          |                                     |
|                                                            |                                     |
| I MOVED OUTSIDE OF MONMOUT<br>29 DAYS BEFORE THIS ELECTION | TH COUNTY LESS THAN                 |
|                                                            | , further affirm                    |
| Voter Name (PRINT)                                         | Date of Birth , Turturer arrithm    |
| hat my Current Address is, or Former Reside                | ence was                            |
|                                                            | Street (PRINT)                      |
| City, State and Zip (PRINT)                                | Voting District                     |
| n the County of                                            |                                     |
| County (PRINT)                                             |                                     |
| My Out-of-County Address is                                | Street, City, State and Zip (PRINT) |
| Registration #                                             |                                     |
| Cegistration #                                             | Signature of Voter                  |
| Subscribed to before the District Board this               | of,                                 |
| Day                                                        | Mondi                               |
| Signature District Board                                   | Signature District Board            |
|                                                            |                                     |
| Signature District Board                                   | Signature District Board            |
| Deceased Voter's Name (PRINT) Date of                      | Birth Address                       |
|                                                            |                                     |
| SIGNATURE OF FAMILY MEMBER                                 | RELATIONSHIP TO DECEASED            |
| DISTRICT BOARD WORKER'S REMARKS                            |                                     |
|                                                            |                                     |

#### **PROVISIONAL AFFIRMATION STATEMENT**

# What are Provisional Ballots?

Provisional ballots are used in the polling place for persons whose eligibility to vote is in question, and must be resolved by the county election officials, not the district board workers at the polling place. N.J.S.A. 19:53C-1 et.seq.

# What happens to a ballot that is voted Provisionally?

Provisional ballots are brought back to the county election officials for verification and counting by the Board of Elections. This process occurs in the following days after election day.

Every provisional ballot is investigated. If the provisional investigation determines the person is an eligible voter for the election, the provisional ballot is counted. If the findings determine that the voter is not eligible, the vote will be rejected and the voter will be notified by mail the reason for rejection.

# How do I process a provisional ballot?

Once you have established that the voter needs to be issued a provisional ballot, have the voter complete a **Provisional Affirmation Statement** at a privacy booth. Provisional Affirmation Statements can be found inside the bright orange "Provisional Bag." Each affirmation statement will have an empty envelope attached to the back of it.

After the voter completes the statement, have them return to you, so you may issue them a provisional ballot through the pollbook.

The voter will mark the ballot on the voting machine. The voting machine will automatically eject a provisional ballot so it may be sealed inside the envelope attached to the affirmation statement.

**Ensure the affirmation statement remains attached to the ballot envelope**, and place all completed provisional ballots inside the orange provisional ballot bag.

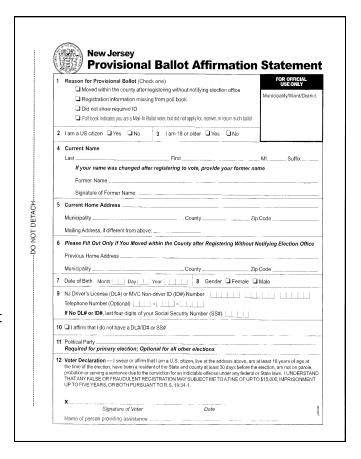

#### CHALLENGER FORM

#### Purpose:

After reading the C3 Challenged voter information sheet, this form is to be filled out when a challenge is initiated by a certified challenger, poll worker, or individual if they can provide a valid reason they believe a voter is ineligible to vote.

The poll worker must complete the topmost section of the form indicating the voter's name, municipality and district.

Next, the individual initiating the challenge needs to fill out the second section of the form, indicating the reason for the challenge.

The voter will complete the next portion of the form indicating their name, and if they can provide a form of identification.

After reviewing both the form and the requested ID, the poll workers shall take a vote on whether or not the voter should be permitted to vote.

If the majority of the board members vote against the challenge, or if the vote is a tie, the voter is permitted to vote.

If a majority of the board members vote to uphold the challenge, the voter is not permitted to vote standard or provisionally.

If the challenge is upheld, the voter must be informed of their right to appeal to a Superior Court Judge at the Monmouth County Courthouse in Freehold on Election Day. The voter is permitted to seek a court order to restore his or her right to vote on the machine.

**Location:** Red Envelope

#### **How to return:**

Retain all of the "Challenged Voter Affidavit Forms" and return them in the red envelope within the blue canvas bag.

**Note:** The information sheet for challenged voters should be read aloud to the voter to inform them of their opportunity to establish their right to vote.

| SAMPLE CHALLENGED VOTER AFFIDAVIT FORM                                                                                                    | C-2/C-4                                |
|----------------------------------------------------------------------------------------------------|----------------------------------------|
|                                                                                                    |                                        |
| CHALLENGED VOTER                                                                                                    |                                        |
| REGISTRATION NUMBER                                                                                                    |                                        |
| MUNICIPALITY & DISTRICT                                                                                                    |                                        |
| AUTOLI ALITA W DISTACT                                                                                                    |                                        |
| CHALLENGER'S AFFIDAVIT                                                                                                    | - 1                                    |
| (Name of Voter not on Official Challenge List)                                                                                                    |                                        |
| STATE OF NEW JERSEY) COUNTY OF MONMOUTH)  55.                                                                                                    |                                        |
| I, PRINT Challenger's Name Current Address, Apt. # Municipality                                                                                                    |                                        |
| challenge the right to vote of the voter noted above for the reason or reasons set forth:                                                                                                    |                                        |
|                                                                                                    |                                        |
| I being duly swors on eath or affirmation, to the best of my knowledge and belief, state that the foregoing st<br>made by me are true and correct.                                                                                                    | tatements                              |
| Challenger's Signature                                                                                                    | FORM C2/C4: -<br>CHALLENGER            |
| CHALLENGED VOTER AFFIDAVIT                                                                                                    | AFFIDAVIT FORM                         |
| STATE OF NEW JERSEY) COUNTY OF MONMOUTE)  81.                                                                                                    |                                        |
|                                                                                                    |                                        |
| I, PRINT Voter's Name OF Current Address, Apt. # Municipality                                                                                                    |                                        |
| being duly swern according to law, on my oath, deposes and any 1 ans a duly registered vater at the above addressites of the United States, and have resided in this States and in this County for 30 days before this Bleesion elsewhere. I am now a resident of this Bleesion District; as far as I know and verily believe, I am 18 years of ago, never been convicted of a crime which would disqualify me as a voter in the State of New Jersey, and in all respects to over this Election, in this Election District, that I have not voted elsewhere in this Election and have presidently please the converse of the state of New Jersey, and in all respects of the state of New Jersey, and in all respects of the state of New Jersey, and in all respects of the state of New Jersey and in all respects to the state of New Jersey and in all respects to the state of New Jersey and in All Pew Jersey diver's license. | n, and not<br>, and have<br>squalified |
| A sample ballot with my name and address     An afficial Federal, State, Contry or Municipal document (Not Yoter L.D.)     An utility or telephone bill or tax or rent receipt dated     A utility or telephone bill or tax or rent receipt dated     An online of mail pointmarked on or after the 60th day before the day of this Election                                                                                                    |                                        |
| 6Other                                                                                                    |                                        |
| Enter Above Identifying Document(s), Number(s), Address(s), Dates(s)                                                                                                    | -                                      |
| Signature of Voter                                                                                                    |                                        |
| Sworn and Subscribed before me this day of 19                                                                                                    |                                        |
| Signature of Judge Signature of Clerk                                                                                                    |                                        |
| Signature of Inspector Signature of Clerk                                                                                                    |                                        |
| White Copy - For District Board to return to Superintendent of Elections<br>Canny Copy - For Challenged Voter<br>Pink Copy - For Challenger<br>C-2<br>C-4                                                                                                    |                                        |
|                                                                                                    |                                        |

#### INFORMATION (C-3) SHEET FOR CHALLENGED VOTER

#### INFORMATION FOR CHALLENGED VOTER

Copy for Boardworker to read aloud

Copy for Challenged Voter to read along

#### IF YOUR RIGHT TO VOTE IS CHALLENGED.....

- A. You may seek to establish your right to vote by:
  - (a) Swearing out and signing the Challenge & Voter Affidavit.
  - (b) Providing a suitable identifying document for inspection, which may be, but is not limited to the following:
  - 1. A valid current New Jersey Driver's License.
  - 2. A current sample ballot with your name and address.
  - An official Federal, State, County or Municipal current document. (Not voter ID).
  - 4. A currently dated utility telephone bill, tax or rent receipt.
  - A piece of mail postmarked on or after the 60th day before the date of this Election.
  - Other current Identification \_\_\_\_\_\_

### **AFFIRMATION STATEMENT OF NAME CHANGE (Name/Signature Update)**

#### **Purpose:**

This form is to be filled out when a voter indicates that their legal name or signature has changed, and the updated records have not been provided to voter registration.

**Location:** Red Envelope

#### **How to return:**

Retain all "Affirmation Statement of Name Change" forms and return them in the red envelope within the blue canvas bag.

| This form is for any voter who has changed their na  | me without providing | the information along with the |
|------------------------------------------------------|----------------------|--------------------------------|
| odated signature to the Superintendent of Elections. |                      |                                |
|                                                      |                      |                                |
| 1). NAME CHANGE                                      |                      | •                              |
| ,                                                    | 4.4                  |                                |
| revious Name:(Please print)                          | Address:             | (Please print)                 |
|                                                      | Municipality:        |                                |
| lew Name:(Please print)                              |                      | (Please print)                 |
| Jpdated Signature:                                   | Date of Birth:       |                                |
|                                                      |                      |                                |
| ·                                                    |                      |                                |
|                                                      |                      |                                |
|                                                      |                      |                                |
| 2). NAME CHANGE                                      |                      |                                |
| revious Name:(Please print)                          | Address:             |                                |
| (Please print)                                       |                      |                                |
| lew Name:                                            | Municipality:        | (Please print)                 |
| (Please print)                                       |                      |                                |
| pdated Signature:                                    | Date of Birth: _     |                                |
|                                                      |                      |                                |
|                                                      |                      |                                |
|                                                      |                      |                                |
| 3). NAME CHANGE                                      |                      |                                |
| , , , , , , , , , , , , , , , , , , ,                | A 11                 |                                |
| revious Name:(Please print)                          | Address:             | (Please print)                 |
|                                                      | Municipality:        |                                |
| ew Name:(Please print)                               |                      | (Please print)                 |
|                                                      |                      |                                |

AFFIRMATION STATEMENT OF NAME CHANGE

#### **INCIDENT REPORT**

| Any incide                                                                                                    | CIDENT REPORT:  nt that interferes with the normal flow of voting should be recorded on this sheet, i.e. relectioneering, unusual errors, etc. |                 |                  |  |  |
|----------------------------------------------------------------------------------------------------|----------------------------------------------------------------------------------------------------|-----------------|------------------|--|--|
| In case of voting machine breakdown, be certain you record both the TIME and the VOTING AUTHORITY NUMBER on this report. (Same applies to when voting machine is again operable).  DATE: June 4, 2019 |                                                                                                    |                 |                  |  |  |
| TIME                                                                                                    | INCIDENT                                                                                                    | ACTION YOU TOOK | YOUR<br>INITIALS |  |  |
|                                                                                                    |                                                                                                    |                 |                  |  |  |
|                                                                                                    |                                                                                                    |                 |                  |  |  |
|                                                                                                    |                                                                                                    |                 |                  |  |  |
|                                                                                                    |                                                                                                    |                 |                  |  |  |
|                                                                                                    |                                                                                                    |                 |                  |  |  |
|                                                                                                    |                                                                                                    |                 |                  |  |  |
|                                                                                                    |                                                                                                    |                 |                  |  |  |
|                                                                                                    |                                                                                                    |                 |                  |  |  |

### **Purpose:**

This form is provided in order to document issues, mistakes, or problems experienced during the operation of the polls. Please make note of any troubles that are experienced throughout the day which interrupt the normal operation of the poll place. Be sure to write clearly and provide as much detail as possible.

**Location:** Blue Envelope

#### **How to return:**

Retain the "Incident report sheet" and return it in the blue envelope within the blue canvas bag.

# **Emergency Protocols**

In the event of an emergency threatening the safety of any individual in or around a polling location, please contact the appropriate entities below.

- 1. Call **911** for all safety emergencies.
- 2. Call the **Board of Elections** at (732) 431-7040 or (732) 431-7802 x7150

Contact the local Municipal Clerks Office in cases pertaining to poll site openings/closures or any electrical outages.

| Municipality          | Office                 | Municipality         | Office                    |
|-----------------------|------------------------|----------------------|---------------------------|
| Aberdeen Township     | (732) 583-4200 x119    | Long Branch City     | (732) 571-5686            |
| Allenhurst Borough    | (732) 531-2757 press 2 | Manalapan Township   | (732) 446-8314 x8315      |
| Allentown Borough     | (609) 259-3151 x112    | Manasquan Borough    | (732) 223-0544 x233       |
| Asbury Park City      | (732) 502-5718 x5720   | Marlboro Township    | (732) 536-0200 x1234 or 5 |
| Atlantic Highlands    | (732) 291-1444 x3103   | Matawan Borough      | (732) 566-3898 x602       |
| Avon Borough          | (732) 502-4510 press 5 | Middletown Township  | (732) 615-2014            |
| Belmar Borough        | (732) 681-3700 x225    | Millstone Township   | (732) 446-4249 x1702      |
| Bradley Beach Borough | (732) 776-2999 x1026   | Monmouth Beach       | (732) 229-2204 press 6    |
| Brielle Borough       | (732) 528-6600 x5100   | Neptune City Borough | (732) 776-7224 x41        |
| Colts Neck Township   | (732) 462-5470 x121    | Neptune Township     | (732) 988-5200 x234       |
| Deal Borough          | (732) 531-1454         | Ocean Township       | (732) 531-5000 x3321      |
| Eatontown Borough     | (732) 389-7601         | Oceanport Borough    | (732) 222-8221            |
| Englishtown Borough   | (732) 446-9235 x215    | Red Bank Borough     | (732) 530-2740            |
| Fair Haven Borough    | (732) 747-0241 x221    | Roosevelt Borough    | (609) 448-0539 press 3    |
| Farmingdale Borough   | (732) 938-4077         | Rumson Borough       | (732) 842-3300 x6         |
| Freehold Borough      | (732) 462-1259         | Sea Bright Borough   | (732) 842-0099 x118       |
| Freehold Township     | (732) 294-2010         | Sea Girt Borough     | (732) 449-9433 x111       |
| Hazlet Township       | (732) 264-1700         | Shrewsbury Borough   | (732) 741-4200 x108       |
| Highlands Borough     | (732) 872-1224 x201    | Shrewsbury Township  | (732) 542-0572 press 3    |
| Holmdel Township      | (732) 946-2820 x1212   | Spring Lake Borough  | (732) 449-0800 x620       |
| Howell Township       | (732) 938-4500 x2125   | Spring Lake Heights  | (732) 449-3500            |
| Interlaken Borough    | (732) 531-7405         | Tinton Falls Borough | (732) 542-3400 x260       |
| Keansburg Borough     | (732) 787-0215 x111    | Union Beach Borough  | (732) 264-2277            |
| Keyport Borough       | (732) 739-5121         | Upper Freehold       | (609) 758-7738 x210       |
| Lake Como Borough     | (732) 681-3232 x203    | Wall Township        | (732) 449-8444 x2200      |
| Little Silver Borough | (732) 842-2400 x112    | West Long Branch     | (732) 571-5986            |
| Loch Arbour Village   | (732) 531-4740 press 3 |                      |                           |

# **Glossary of Terms**

| Affirmation of residency form                            | Pg 31          |
|----------------------------------------------------------|----------------|
| Affirmation Statement of Name change                     |                |
| Board of Elections                                       |                |
| Challengers & challenger process                         |                |
| Clerk of Elections                                       |                |
| Disability certificates for assistance (Voter assistance |                |
| Electioneering                                           | Pg 5           |
| Emergency ballots                                        |                |
| Final results report                                     | Pg 6,27,28     |
| Incident Report                                          | Pg 35          |
| Provisional ballots and processes                        | Pg 11,15,16,17 |
| Spoiled ballot                                           | Pg 18          |
| Standard ballot                                          | Pg 11,12,13,14 |
| Superintendent of Elections (Voter Registration)         |                |
| Voter complaint form                                     | Pg 29          |
| Voter turnout form (2hr count)                           | Pg 30          |
| Zero proof report                                        | Pg 6,9         |

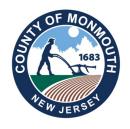

# MONMOUTH COUNTY BOARD OF ELECTIONS 300 HALLS MILL ROAD FREEHOLD, NJ 07728 732-431-7802, EXT 7150

# www.MonmouthCountyVotes.com www.visitmonmouth.com

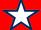

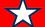

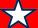

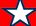

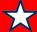

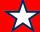

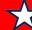